## **Functions: Usage**

**CPSC 217: Introduction to Computer Science for Multidisciplinary Studies I Fall 2020**

Jonathan Hudson, Ph.D Instructor Department of Computer Science University of Calgary

<u> Tanzania da Tanzania da Tanzania da Tanzania da Tanzania da Tanzania da Tanzania da Tanzania da Tanzania da T</u>

**Tuesday, September 8, 2020**

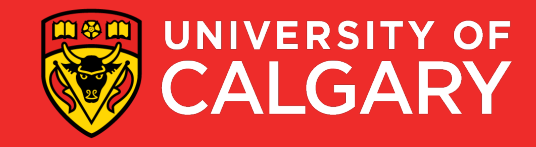

### **Function calling review**

Select a descriptive name for your function

Use brackets when calling functions even if you are not passing any arguments At least one statement needs to be in a function.

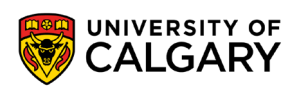

#### **How to use a function?**

- Call function
- Pass valid inputs
- Store the result in a variable

If function returns a value:

returnedValue = functionName(values/variables)

If no value is returned functionName(values/variables)

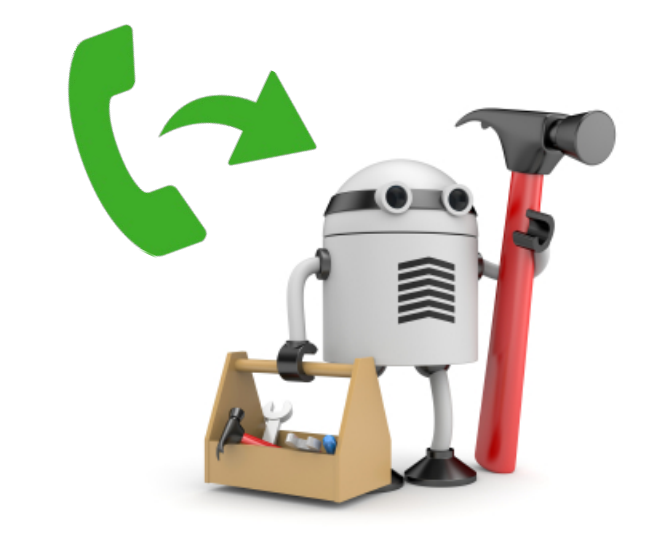

#### **Functions that do nothing**

#### Functions have to have one line of code in them

- Only way to make pythons syntax parsing that is looking for indentation happy
- (Once you put something indented in function the rest of indentation has to match)
	- This is also true for conditionals and loop indentation
- Can use pass keyword to do nothing

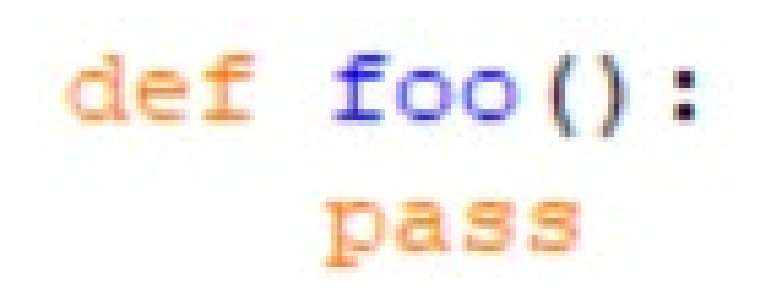

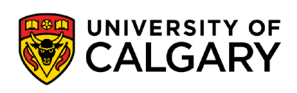

#### **Functions return None by default**

Functions in python always return something

- That something is by default nothing or None
- None is a special keyword
- (We often use None in other places in our code to show nothing has been stored in a variable yet)

 $def$   $foo()$ :  $def$   $foo()$ : return None pass  $print(foo())$  $print(foo())$ 

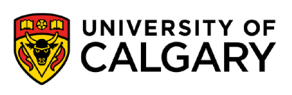

### **Return multiple things**

\_\_\_\_\_\_

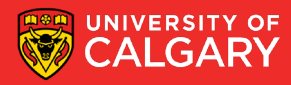

#### **Functions can return multiple things**

```
def foo():
     return 1,2
x, y = f \circ \circ ()print(x)
```
 $print(y)$ 

and the control of the control of the

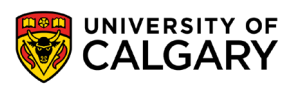

#### **Return values**

• Format

```
def <function name> (param1, param2, ...): 
        body 
        return var1, var2, ...
```
• The results can be stored into variables for later use var1, var2,  $\ldots$  = <function name> (arg1, arg2,  $\ldots$ )

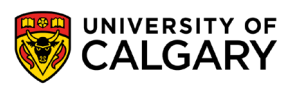

### **Namespace**

**Must define functions before use**

<u>and the company of the company of the company of the company of the company of the company of the company of the company of the company of the company of the company of the company of the company of the company of the com</u>

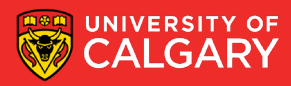

#### **Functions must be declared before use**

 $print(foo())$ 

 $def$   $foo()$ : return None

```
Ln: 20 Co
= RESTART: C:/Users/jonat/AppData/Local/Programs/Python/Python36-32/temp.py =
Traceback (most recent call last):
  File "C:/Users/jonat/AppData/Local/Programs/Python/Python36-32/temp.py", line
1, in <math>module>print(foo())NameError: name 'foo' is not defined
>>
```
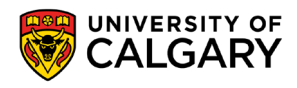

### **Examples**

\_\_\_\_\_

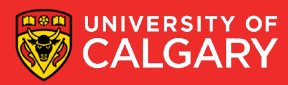

### **Some simple functions**

*import* math

```
def CircleArea (radius) :
     return (math.pi* radius**2)
```
**print (**CircleArea(10))

```
def sumTo(n):
     return((n * (n + 1)) / 2)
```

```
print(sumTo(10))
```

```
def IsEven(iNumber):
    return (iNumber \frac{1}{2} == 0)
def IsOdd(iNumber):
    return (iNumber \frac{1}{2} ? != 0)
print(IsEven(50))print(IsOdd(50))
```
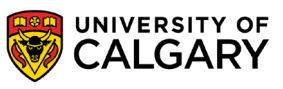

## **Design**

\_\_\_\_\_\_\_\_\_\_\_\_\_\_\_\_

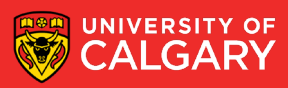

#### **There are challenges in defining a function**

```
def getGPA(grade):
        if grade == "A+":
                return 4.3
        elif grade == "A":
                return 4
        elif grade == "A-":
                return 3.7
        else:
                return None
```
print (getGPA (input ("Please enter the grade: ")))

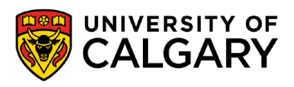

#### **User-Defined Functions - Commenting**

• A good function always contains explicit comments that describe the purpose of the function, the parameters, and returned values.

```
Takes a letter grade of A+, A, A- and returns the GPA values 4.3, 4, 3.7
         other input results in None returned
  Parameters:
         grade: String letter grade {"A+","A","A-"} for non-None result
  Return:
         Float GPA value of grade parameter
#
         "A+" -> 4.3• See: https://docs.python.org/3/library/functions.html\ddot{\ddot{\pi}}H_{A} - H \rightarrow 3.7⋕
         otherwise -> None
```
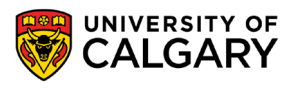

### **Namespace**

**Re-defining functions**

<u> Bernard Germany (Bernard Germany III) ere</u>

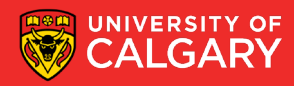

#### **Dangers of functions (re-use name)**

• Python only lets you have one function per name, but you can override previous usage (ignores parameters unlike other languages)

```
def foo():
                                     one
    print ("one")
                                     two
foo()three
                                     four
def foo():
                                     Traceback (most recent call last):
    print ("two")
                                       File "C:/Users/jonat/AppData/Local/Programs/Python/Python36-32/temp.py", line
                                     21, in <module>
foo()foo()def foo(X):TypeError: foo() missing 2 required positional arguments: 'x' and 'y'
    print ("three")
                                     \sim \sim \simfoo(1)
```

```
def foo(x, y):
    print ("four")
```
**17**

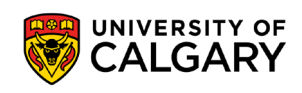

### **Parameter order**

\_\_\_\_\_\_

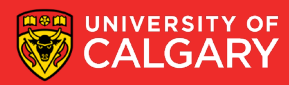

### **Calling Functions - Order of Parameters**

- Function parameters are position sensitive.
- When calling a function that accepts parameters, make sure your arguments are in the same order of the parameters.
- **WARNING:** Not following the order of the parameters will result in parameters having wrong values, which may lead to semantic and runtime errors.

```
def printbar(char, num = 10):
     bar = ''
     for i in range(num + 1):
          bar = bar + charprint(bar)
```
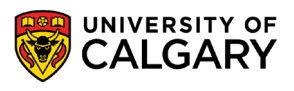

printbar $(20, \mathsf{I} = \mathsf{I})$ 

#### **Keyword parameters**

• Keyword parameters allow us to match arguments with parameters by name, instead of positions

```
def payroll (rate, hours):
        bounus \leq 5salary = \text{rate}^* (hours + bounus)
        return (salar
payment = payroll (hours = 40, rate = 15)
print ("$%d has been paid." % (payment))
```
\$675 has been paid.

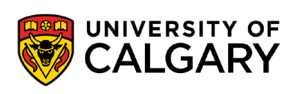

#### **We can do this with functions you already use**

```
print ("This is one long line")
print ("This is another line but ends with a space instead of new line.", end=" ")
print ("This is on the same line.")
```
= RESTART: C:/Users/jonat/AppData/Local/Programs/Python/Python36-32/temp.py = This is one long line This is another line but ends with a space instead of new line. This is on the same line.  $>>$ 

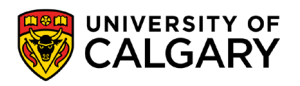

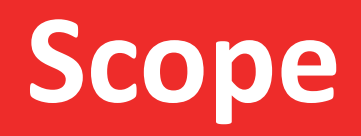

\_\_\_\_\_\_\_\_\_\_\_\_\_\_\_\_

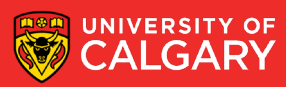

#### **Scope of Variables**

- Variables are memory locations that are used for the temporary storage of data
- The scope of a variable is the section of code in which it is accessible

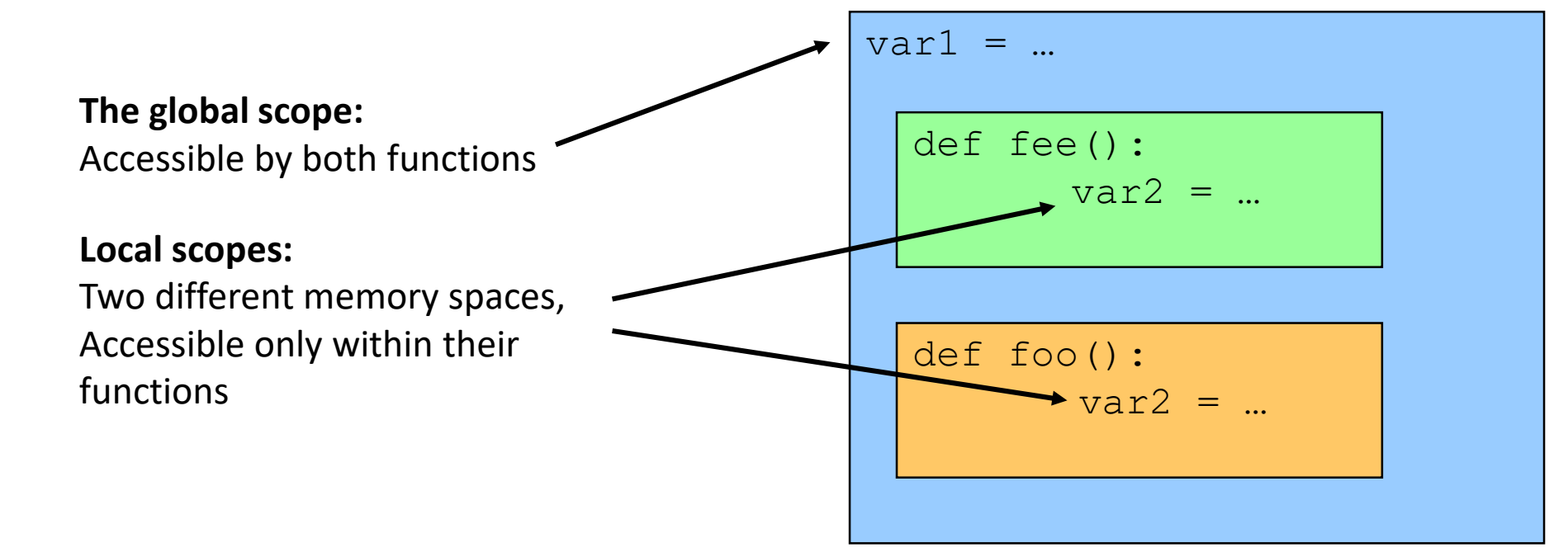

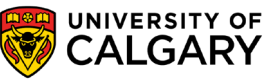

#### **Scope of Variables - Local Variables**

- Local variables are only accessible to the function where they are defined.
- The memory for local variables is only allocated (reserve the memory) when the function is running and deallocated (free up the memory) when the function reaches the end.
- Local variables are defined (memory allocated and value stored) each time the function is called.

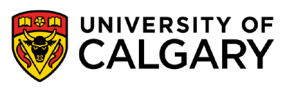

#### **Scope of Variables - Local Variables**

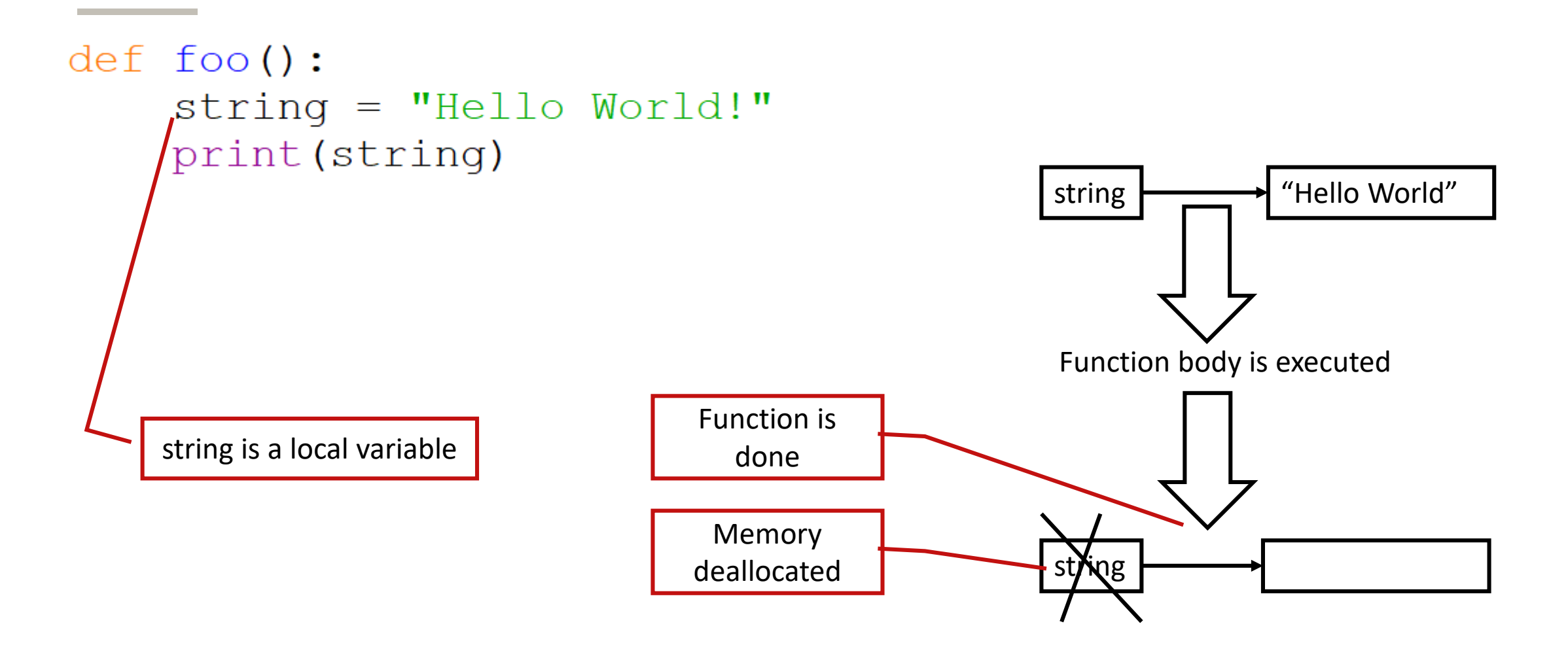

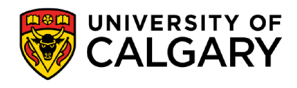

#### **Scope of Variables - Global Variables**

- Variables that are declared within the body of a function have a **local scope**  $\rightarrow$ Accessible from inside the function only
	- This includes the parameters
- Variables that are declared outside the body of a function have a **global scope**   $\rightarrow$  Accessible from anywhere in the program
- In Python, global variables can only be modified in global scope.
- They cannot be modified in local scope unless the global keyword is used:
	- **global variableName**

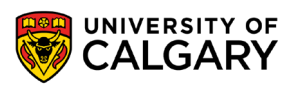

#### **Scope of Variables - Global Variables**

def failedChange():  $someGlobalVar = "Without Using Global KeyWord"$ 

```
def successfulChange():
        global someGlobalVar
        someGlobalVar = "Using Global Keyword"
```
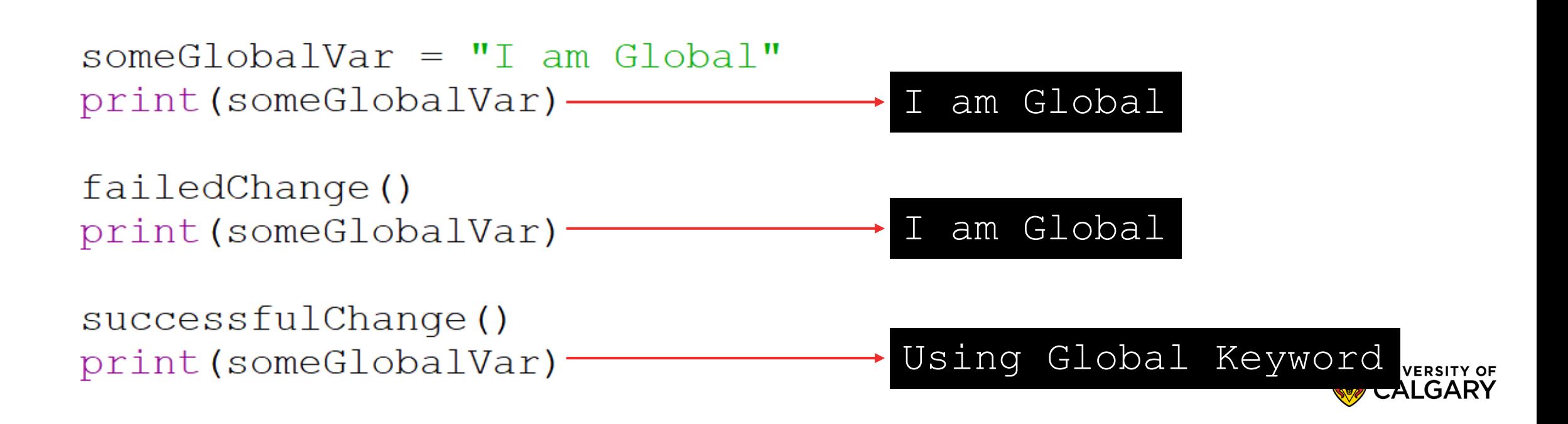

#### **Scope of Variables - Variable lifetime**

- The lifetime of a variable is the time that a variable is allocated a memory space.
- The memory is allocated at the time of variable declaration
- **Global variables** exist until the program terminates
- **Local variables** exist until the function containing it finishes

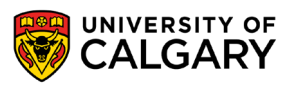

### **Program Structure – Functions**

\_\_\_\_\_\_

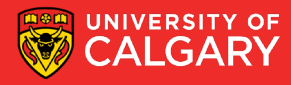

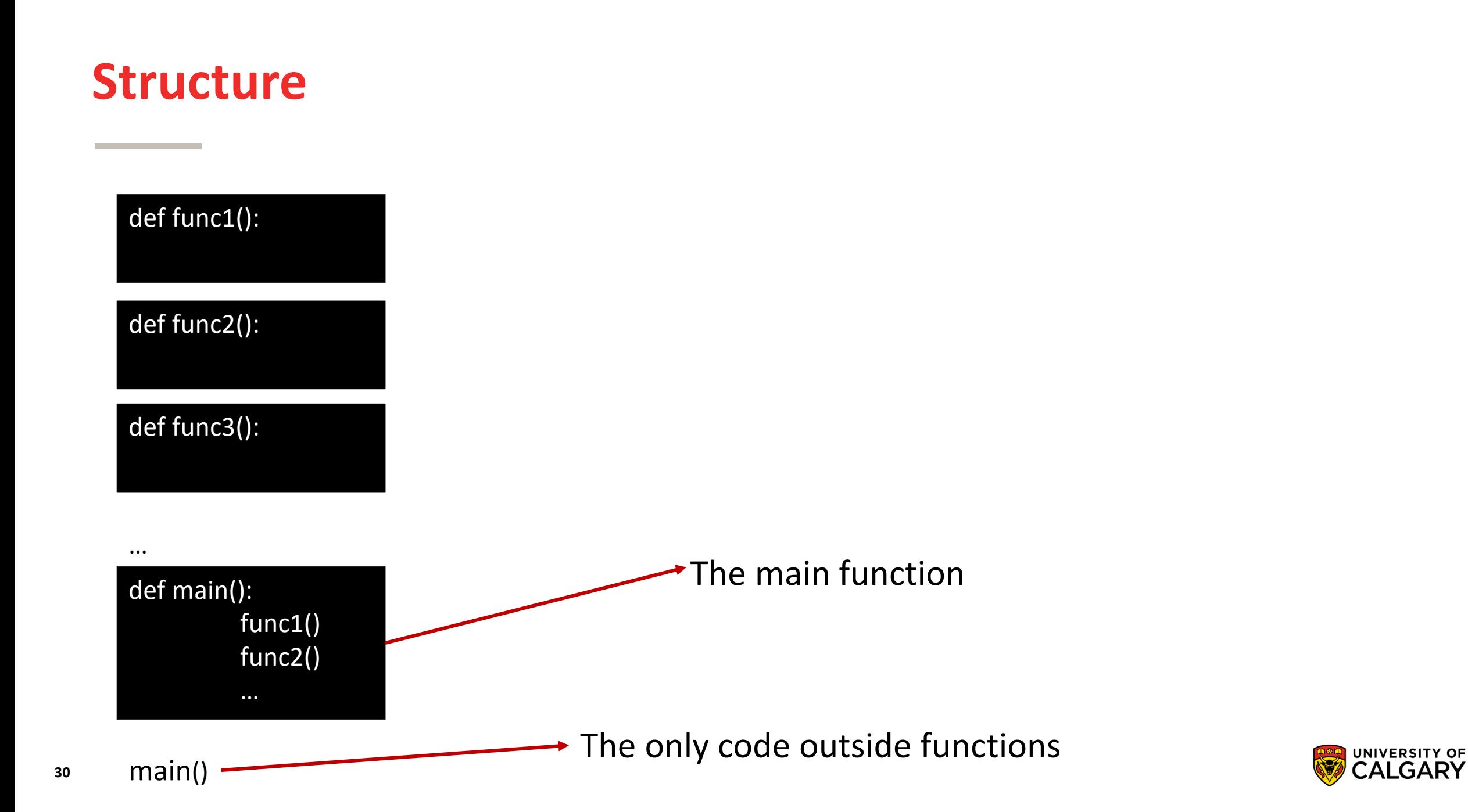

### **Function Tracing**

\_\_\_\_\_\_

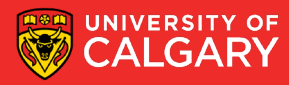

**Scope**

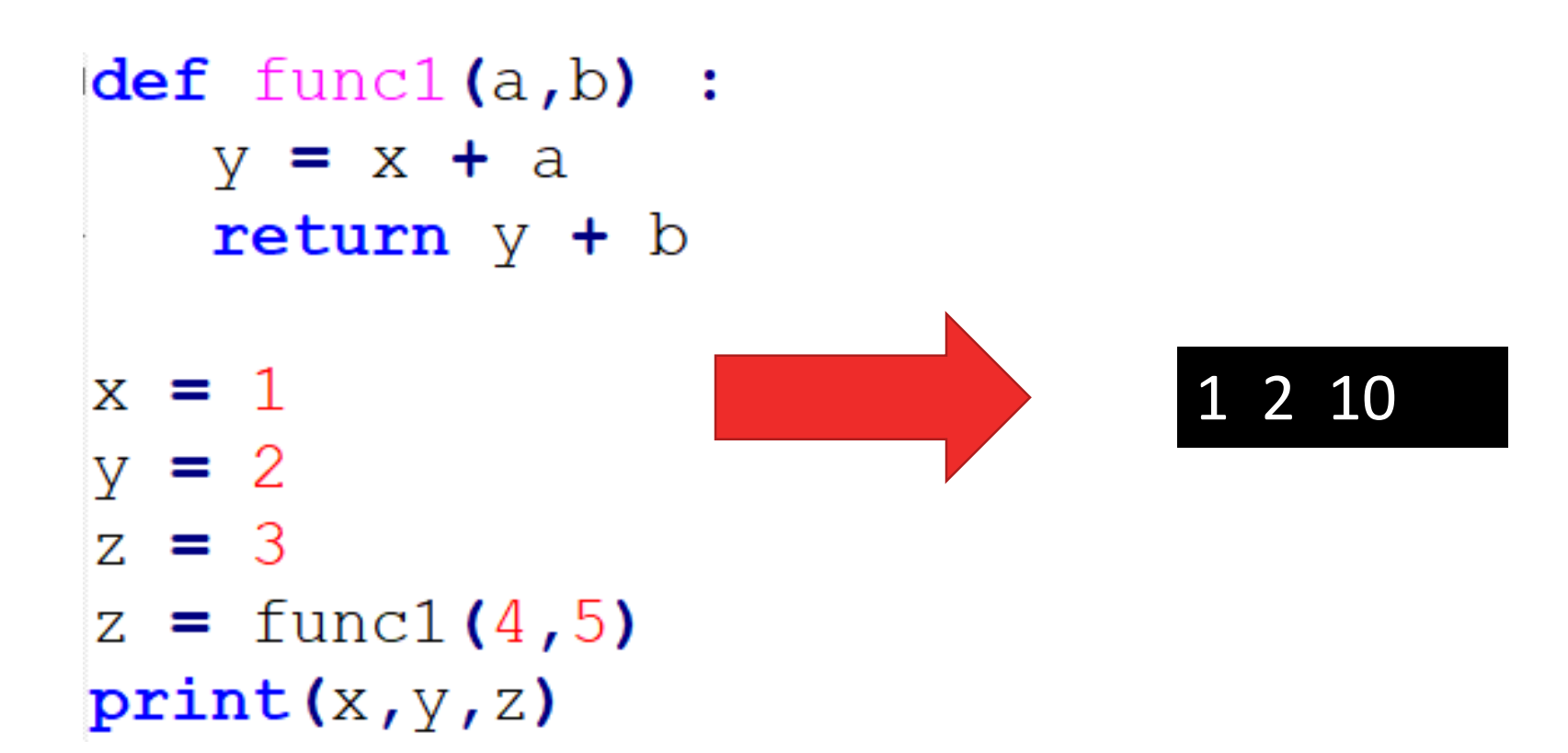

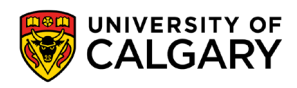

**Scope**

```
def~funcl(x,y) :
   return x + ydef~func2(x,y) :return x * y
                                            1def func3(x,y) :
   return funcl (x, y) - func2 (1, y)def main() :
   print(func3(1,2))main()
```
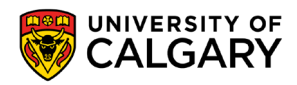

#### **Trace the code**

```
def numbers (a, b) :
    counter = 1while (a := b):
        print (counter)
        #counter += 1counter = counter + 1if a > b:
            a = a - belse:
            b = b - areturn a
print(numbers(12, 15))
```
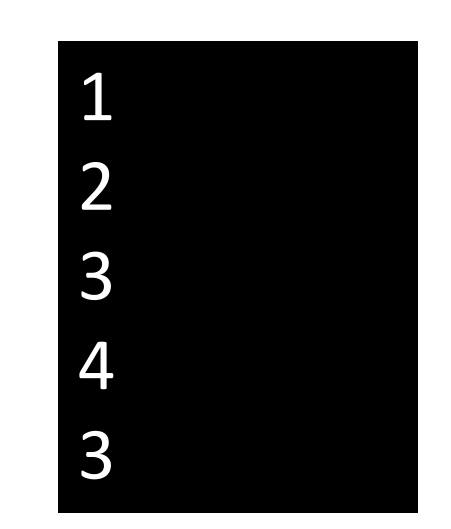

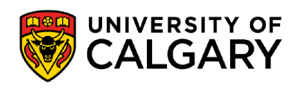

# **Onward to … lists, dictionaries, and strings.**

Jonathan Hudson [jwhudson@ucalgary.ca](mailto:jwhudson@ucalgary.ca) [https://pages.cpsc.ucalgary.ca/~hudsonj/](https://pages.cpsc.ucalgary.ca/%7Ehudsonj/)

<u> Tanzania (h. 1888).</u>

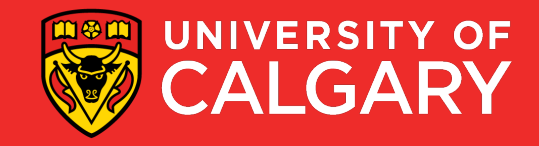